# **pixbet jogo de aposta**

- 1. pixbet jogo de aposta
- 2. pixbet jogo de aposta :casino na bet365
- 3. pixbet jogo de aposta :jogo de ganhar dinheiro real

# **pixbet jogo de aposta**

#### Resumo:

**pixbet jogo de aposta : Inscreva-se em centrovet-al.com.br e entre no mundo das apostas de alta classe! Desfrute de um bônus exclusivo e comece a ganhar agora!**  contente:

### **O valor máximo que a Pixbet paga**

Pixbet é uma plataforma de apostas esportivas que ofece diferentes opções do papel para seu uso. A quantidade máxima em pixbet jogo de aposta relação a um pizzet pago depende da qualidade ou valor definido por você como critério usuário

- Parapósitos na Pixbet, o valor mínimo é de R\$ 10,00 eo vale máximo será r R\$ 100.000,00.
- Para os saques na Pixbet, o valor mínimo é de R\$ 18 e vale máximo serás.

É importante que leiar quem limita pode variar dependendo do método de pagamento ou saque escolhido, entrada é sempre recomendado verificadores os térrinos and condições da Pixbet antes dos reais quantos transações.

#### **Pontos de vista e saque disponíveis na Pixbet**

- Depositos:
	- Carrinho de crédito
	- Carrinho de débito
	- Boletão
	- Boleto
	- Banco Depósito
- Saques:
	- Carrinho de crédito
	- Carrinho de débito
	- Boletão
	- Boleto
	- Transferência bancária

#### **Resumo dos limites de imposto e saque na Pixbet**

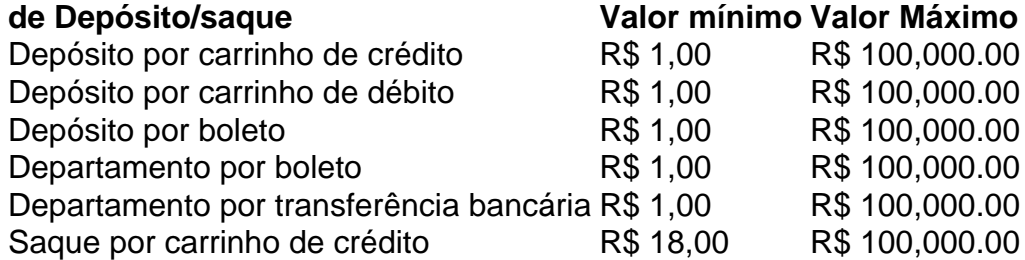

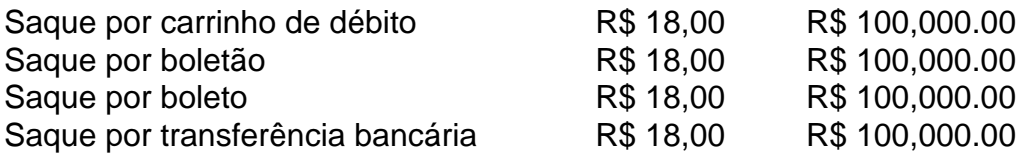

### **Encerrado**

A Pixbet oferece diferenciates opções de imposto e saque para seus usos, com limites variáveis por segundo como método definido. É importante verificar os términos da pizzet antes do realizar qualquer transição

#### [robo esportes da sorte telegram](https://www.dimen.com.br/robo-esportes-da-sorte-telegram-2024-07-27-id-41405.pdf)

Como baixar o Pixbet sem iPhone?

Você está procurando uma maneira de baixar Pixbet no seu iPhone? Não procure mais! Neste artigo, vamos guiá-lo através das etapas para fazer o download e instalar com sucesso a pixar em seus dispositivos iOS.

Passo 1: Verificar compatibilidade.

Antes de começar a baixar o Pixbet, você precisa verificar se seu iPhone é compatível com aplicativo. O piximbet também pode ser usado em versões mais recentes do iOS 10.0 e posteriores; portanto caso esteja executando uma versão antiga dele será necessário atualizar primeiro pixbet jogo de aposta instalação operacional

Passo 2: Baixar Pixbet

Depois de confirmar que seu iPhone é compatível com o Pixbet, você pode começar a baixar este aplicativo. Você poderá fazer download do site da App Store seguindo estas etapas: Abra a App Store no seu iPhone.

Toque na guia Pesquisar, no final da tela.

Digite "Pixbet" no campo de pesquisa e toque em Pesquisar botão.

Toque no ícone do aplicativo Pixbet para abrir pixbet jogo de aposta página.

Toque no botão "Obter" ao lado do ícone da aplicação.

Aguarde o aplicativo baixar e instalar.

Passo 3: Instale Pixbet

Uma vez que o download estiver concluído, você precisará instalar Pixbet no seu iPhone. Para fazer isso siga estes passos:

Toque no botão "Instalar" ao lado do ícone de aplicativo Pixbet.

Aguarde a instalação do aplicativo. Isso pode levar alguns minutos, dependendo da velocidade de pixbet jogo de aposta conexão com internet

Quando a instalação estiver concluída, toque no botão "Abrir" para iniciar o Pixbet. Dicas e Truques

Aqui estão algumas dicas e truques para ajudá-lo a tirar o máximo proveito da Pixbet em seu iPhone:

Certifique-se de ter uma conexão estável com a Internet para evitar interrupções ao usar o Pixbet.

Personalize pixbet jogo de aposta experiência Pixbet personalizando seu perfil e adicionando uma foto de um Perfil.

Use o recurso de bate-papo no aplicativo para se comunicar com outros usuários da Pixbet. Conclusão

É isso aí! Com estes passos simples, você pode baixar e instalar com sucesso o Pixbet no seu iPhone. Aproveite a utilização do piximbete em seus dispositivos iOS!!

## **pixbet jogo de aposta :casino na bet365**

# **pixbet jogo de aposta**

As apostas múltiplas, também conhecidas como combinadas ou parlays, são uma estratégia de aposta na qual você combina diversas seleções individuais em pixbet jogo de aposta uma única aposta. Para ganhar este tipo de aposta, todas as seleções incluídas no bilhete de aposta devem ser vencedoras.

### **pixbet jogo de aposta**

Para realizar uma aposta múltipla na Pixbet, é necessário seguir os seguintes passos:

- 1. Acesse pixbet jogo de aposta conta na Pixbet.
- 2. Procure os eventos nos quais deseja apostar.
- 3. Selecione as odds desejadas e adicione-as à seu bilhete de aposta.
- 4. Verifique suas seleções e informações antes de confirmar a aposta.

### **Vantagens e Desvantagens das Apostas Múltiplas**

Vantagens:

- Alta recompensa caso todas as seleções sejam vencedoras.
- Diversidade de opções e mercados disponíveis.

Desvantagens:

- É necessário que todas as seleções sejam vencedoras para ganhar a aposta.
- Alto risco devido à alta quantidade de seleções involvidas.

### **Conclusão**

As apostas múltiplas na Pixbet podem ser uma ferramenta emocionante e gratificante para os jogadores. No entanto, é importante lembrar que elas trazem um risco maior em pixbet jogo de aposta comparação às outras opções de apostas. Assim, sugiríamos que os jogadores tenham cuidado e estejam conscientes dos riscos antes de investir em pixbet jogo de aposta apostas múltiplas.

### **Perguntas Frequentes**

O que é uma aposta combinada/múltipla?

É um agrupamento de duas ou mais apostas individuais, onde todos os resultados precisam ser acertados para que a aposta seja considerada ganhadora.

Como sacar as ganâncias da Pixbet depois de uma aposta dupla chance vencedora?

Basta acessar pixbet jogo de aposta conta na plataforma, ir à seção de saques e seguir as instruções da Pixbet.

ambos 11/03/2024, e outras 2 múltiplas.

Os jogos simplesmente sumiram, inclusive meu histórico de outros jogos que tinha feito antes.

## **pixbet jogo de aposta :jogo de ganhar dinheiro real**

O técnico do Real Madrid, Carlo Ancelotti creditou o estádio "mágico" Santiago Bernabéu por motivar pixbet jogo de aposta equipe para a final da Liga dos Campeões na quarta-feira depois que os espanhóis marcaram dois gols atrasado de bater Bayern Munique 2-1 nas semifinais. Com o nível de pontuação pixbet jogo de aposta 2-2 após a primeira etapa, ambas as equipes

sabiam que os vencedores do Madrid iriam avançar para um evento contra Borussia Dortmund no dia 1o. junho

Parecia que o Bayern tinha feito bastante depois de Alphonso Davies marcar um gol impressionante aos 68 minutos, mas como fizeram pixbet jogo de aposta inúmeras ocasiões nesta competição.

Los Blancos

encontrou uma maneira de revidar nos momentos finais da partida.

Com toda a esperança aparentemente perdida, o atacante substituto de Madri Joselu virou-se com pixbet jogo de aposta cabeça após marcar dois gols no espaço dos três minutos.

"Aconteceu de novo. Algo que aconteceu vez após hora, o qual é inexplicável e voltou a acontecer", disse Ancelotti pixbet jogo de aposta referência ao número dos retornos tardio da Liga das Campeões nas últimas temporadaes do ano passado para Madri ".

"Um conjunto de fãs que nos dirigem, um estádio pixbet jogo de aposta apoio a nós e uma atmosfera deslumbrante. É mágico."

O primeiro golo de Madrid foi cortesia do jogador Manuel Neuer, que tinha sido impressionante pixbet jogo de aposta todos os jogos mas teve uma simples oportunidade para apresentar Joselu com a chance da marca no 88.

O objetivo provocou algo especial dentro do recém-reformado Bernabéu, e foi uma atmosfera que levou Madrid a encontrar o vencedor no minuto 91.

Foi Joselu novamente que colocou a bola na parte de trás da rede, mas o objetivo foi inicialmente descartado para fora.

O estádio manteve a respiração enquanto o árbitro assistente de {sp} (VAR) verificava as decisões e então entrou pixbet jogo de aposta erupção quando foi decidido que nem Antonio Rdiger, quem prestou assistência ou Joselu estava fora do jogo.

Os funcionários e jogadores inundaram o banco de Madri para comemorar na frente da multidão frenética, enquanto os atletas do Bayerns pareciam ter visto suas esperanças pixbet jogo de aposta alcançar a última queda.

Mas, incrivelmente ainda não tinha terminado o drama.

Em busca de um equalizador, Matthijs do Bayern Munich conseguiu a bola na parte traseira da rede Madrid no 13o minuto.

No entanto, o árbitro tinha parado de jogar apenas alguns segundos antes do tiro da defesa assobiar no canto inferior depois que ele viu as linhas levantaram pixbet jogo de aposta bandeira. Desta vez, o VAR não poderia ser usado para verificar a decisão incrivelmente apertada porque um árbitro tinha soprado seu assobio.

Normalmente, pixbet jogo de aposta tais situações os funcionários devem deixar a fase de ataque continuar antes da decisão sobre qualquer impedimento.

De Ligt disse à beIN Sports após o jogo que a linesman lhe dizia: "Sinto muito, eu cometi um erro", mas isso foi de pouco conforto para os lados.

"Se é fora de jogo, está pixbet jogo de aposta offside. Mas acho que fizemos regras no futebol e as normas dizem se não for um claro impedimento... você tem mesmo a continuar jogando", disse ele após o combate: "E quando vai na última hora fazer uma denúncia como esta sim eu penso ser este erro grande mas grave caso seja ou no possa verificar isso".

O gerente do Bayern, Thomas Tuchel também disse que o homem da linha pediu desculpas por levantar pixbet jogo de aposta bandeira muito cedo mas a alemã afirmou um pedido de desculpa como "não ajuda" e criticou os árbitros pelo assobios.

"Parece quase uma traição por causa dessa decisão", disse Tuchel à TNT Sports após a partida. "É uma decisão muito, mas é má. É contra as regras [...] difícil de engolir e assim mesmo."

Enquanto Tuchel e de Ligt estavam insatisfeitos com os funcionários, ambos aceitaram a derrota. O gerente, porém perante críticas por pixbet jogo de aposta decisão de tirar Harry Kane aos 85 minutos.

Além de suas ameaças, o atacante inglês aperfeiçoou um pouco as artes do relógio e pixbet jogo de aposta presença física foi necessária nos minutos finais.

Tuchel, no entanto disse aos críticos que Kane não podia mais dar na partida.

Após o apito pixbet jogo de aposta tempo integral, Madrid comemorou com estilo ao coroar Joselu como novo herói do clube.

Ther inicialmente tinha lutado depois de pixbet jogo de aposta mudança do empréstimo da segunda divisão Espanyol para o gigante espanhol, mas agora escreveu seu nome na história histórica.

Após suas façanhas vencedora de partidas, {img}s do atacante pixbet jogo de aposta Paris apoiando Madri na final da Liga dos Campeões 2024 se espalharam nas mídias sociais – dois anos depois e o jogador inspirou pixbet jogo de aposta equipe ao auge no futebol europeu. "Meus sonhos não são tão bonitos quanto o que aconteceu hoje. Como um atacante, você sonha pixbet jogo de aposta marcar goles e se eles forem como os de esta noite então ainda melhor", disse Joselu após a partida ".

Author: centrovet-al.com.br Subject: pixbet jogo de aposta Keywords: pixbet jogo de aposta Update: 2024/7/27 10:06:10